#### **Berkeley Transportation Systems, Inc.**

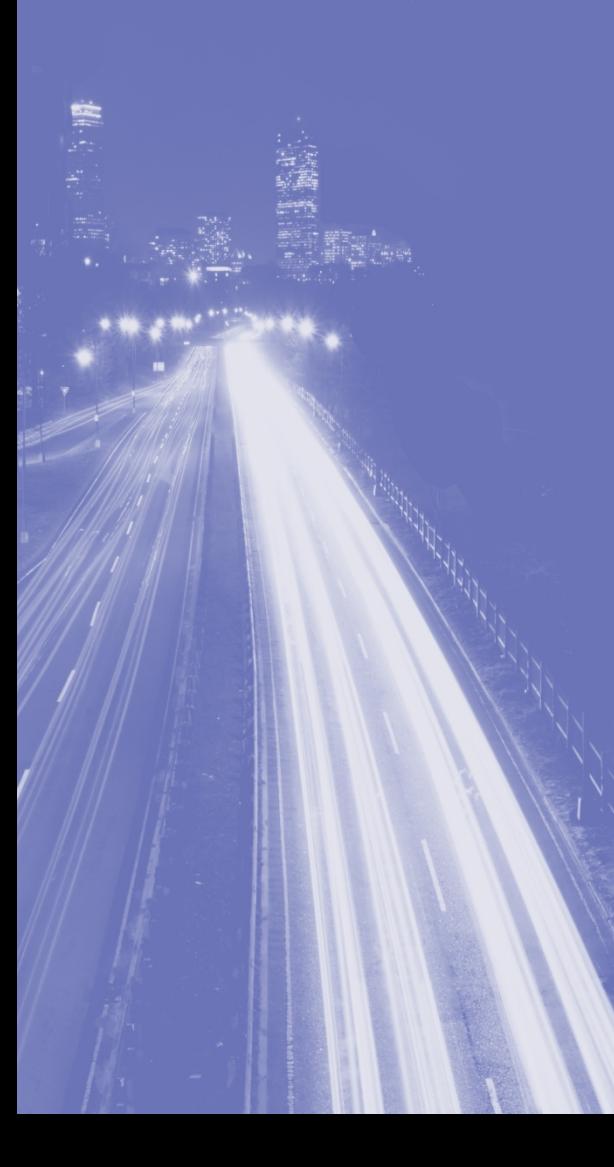

# **Integration of WIM Data into an Archived Data User Service**

Integration Examples

**North American Travel Monitoring Exposition and Conference Seattle Sheraton Hotel, Seattle, WA June 23, 2010**

Dr. Karl Petty, David Parsons, Tiffany Barkley, Bill Morris Berkeley Transportation Systems, Inc.

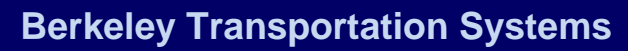

## **Overview**

- Weight-in-Motion data is a rich, valuable source of traffic information
- Historically the ADMS's have been driven by ITS sensors from freeway operations
- There are <sup>a</sup> number of uses of this data and incorporation into an ADMS would be beneficial to a DOT
- Talk agenda:
	- California Freeway Performance Measurement System (PeMS)
	- Integrating WIM Data into PeMS
	- Using WIM Data in PeMS
	- WIM Reports and Visualizations
	- Application to MEPDG
	- Next Steps

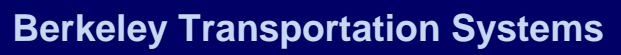

# **What is PeMS?**

- Real‐time Archive Data Management System (rt‐ADMS)
- PeMS collects many types of detailed, raw data in real‐time and in batch mode – primarily freeway operations data
- It processes the data in real‐time:
- **Diagnostics**
- Imputation for missing values
- **Aggregations**
- Fusing of different sources
- Computes many performance measures (travel time, delay, etc).
- Large # of tools to plot, chart, etc.
- Stores raw data forever
- Caltrans deployment:
- Has 32,000 sensors reporting every 30 seconds
- Over 19,000 census stations
- Started in 1999, ~12TB of data

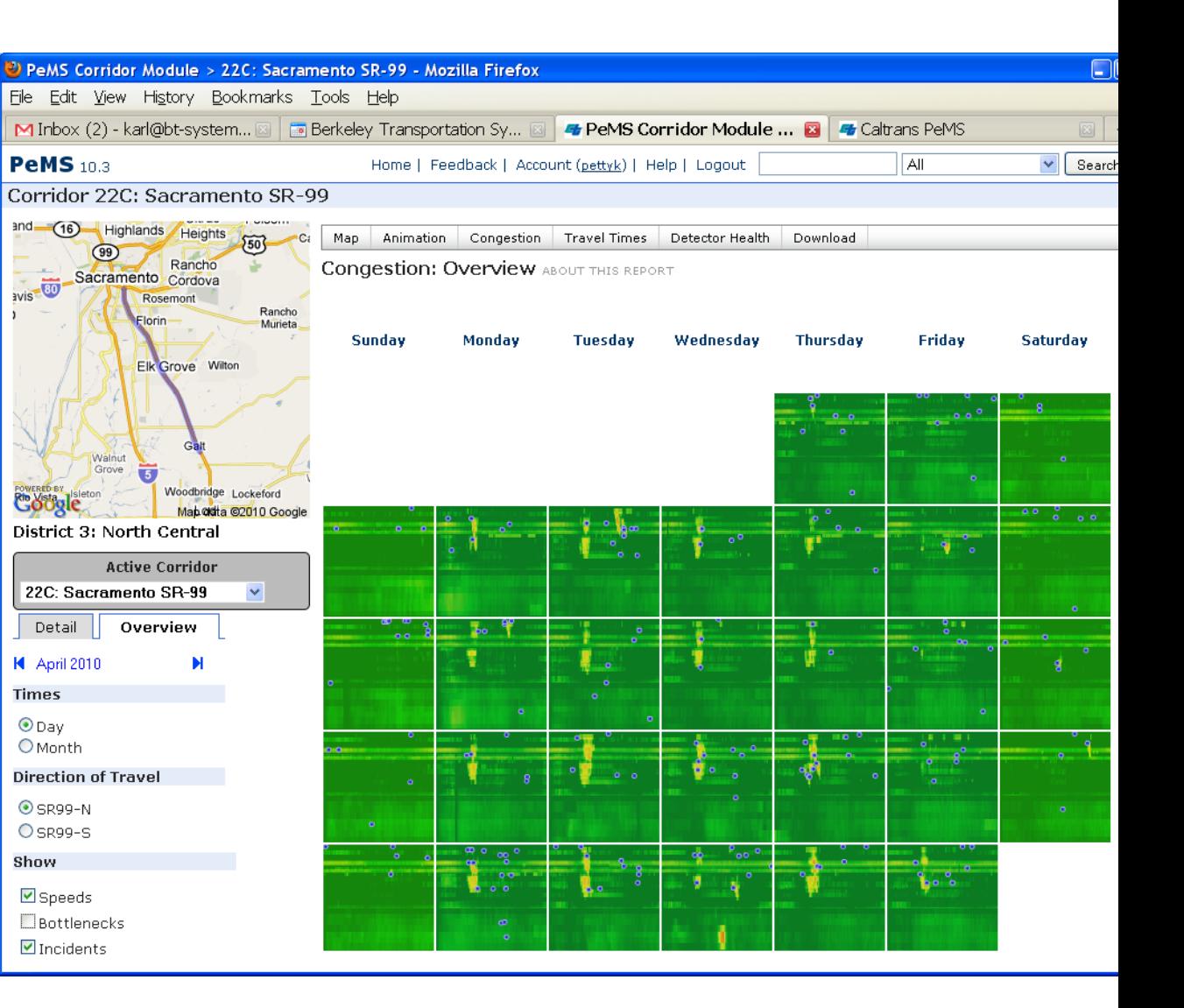

# **Data Flows**

- The WIM data flows through the Infotek system automatically
- WIM data is pulled from all the stations every night
- Receiving data from 184 stations
- Started in Spring of 2008
- PeMS paradigm: store raw data in database forever

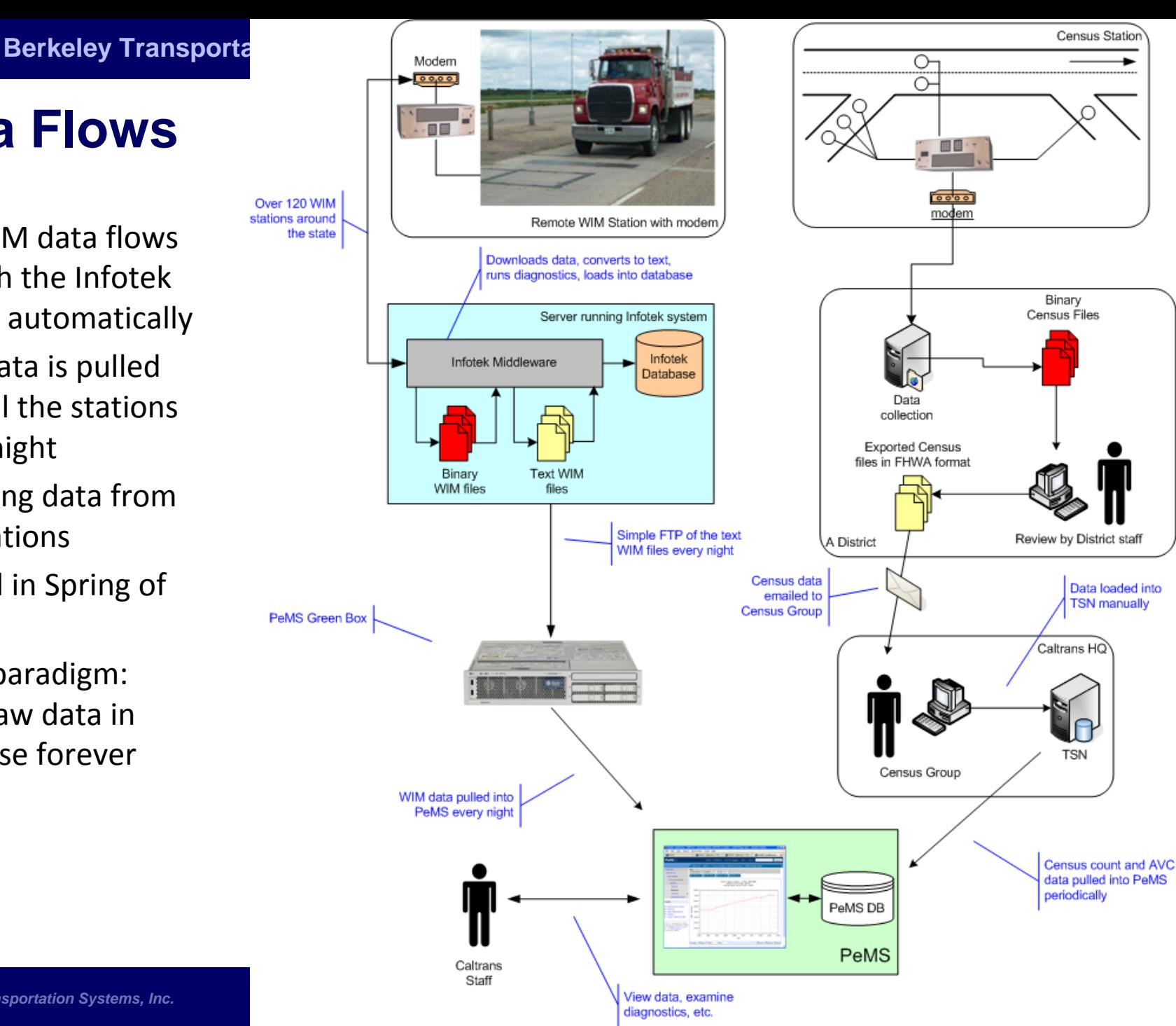

# **Integrating WIM data into PeMS**

- Format is compatible with FHWA's Traffic Monitoring Guide (TMG)
- PeMS stores raw records as well as aggregates
- Raw data is processed to compute individual vehicle measures
- These are then aggregated up over time
- Stored at the per-station level
- Various reports on built on top of this

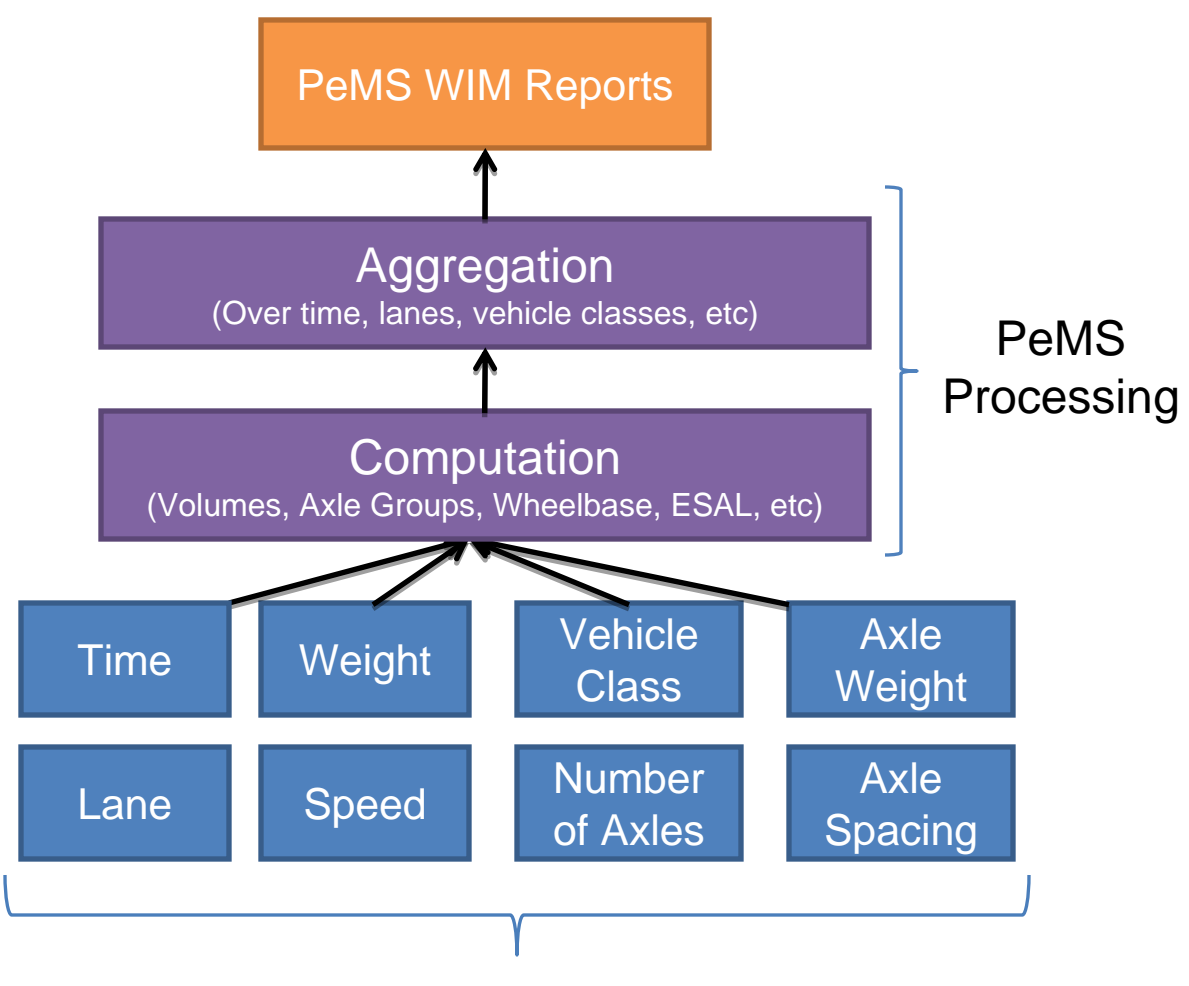

#### Per-Vehicle Raw Data

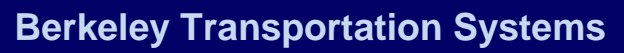

# **WIM Data in PeMS**

- Table shows the number of WIM stations
- Grouped by District
	- 12 Districts in **Caltrans**
- Total of 184 individual stations
- Users can drill in here to the region that they want
- Or they can jump to the map…

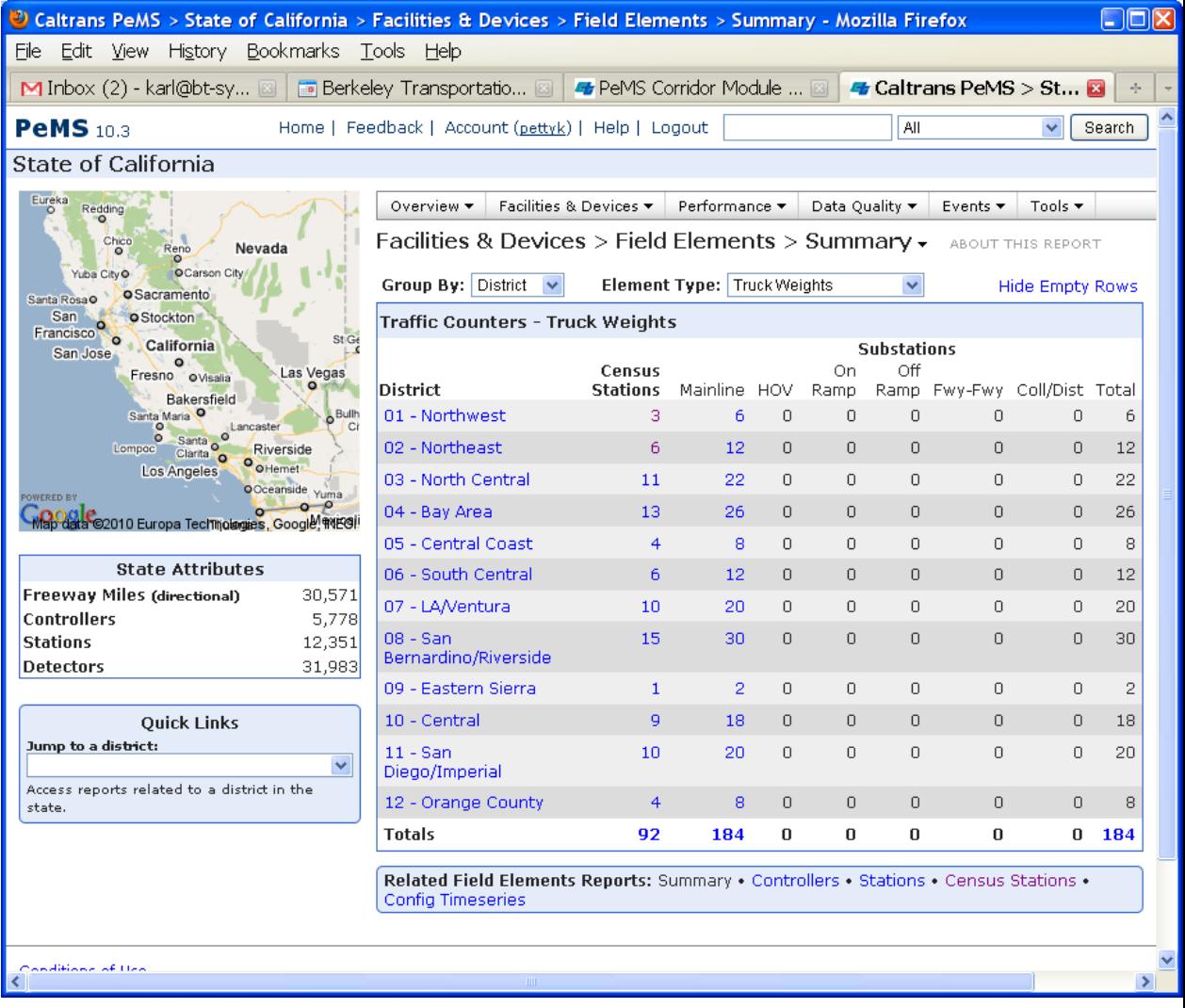

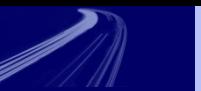

# **WIM Data in PeMS: Maps**

- Users search for WIM stations on a map and jump to truck weight reports
- Inventory Widget shows months and years for which a station has truck weight data
	- Stations don't always report continuously like ITS stations
	- Finding data in time is important

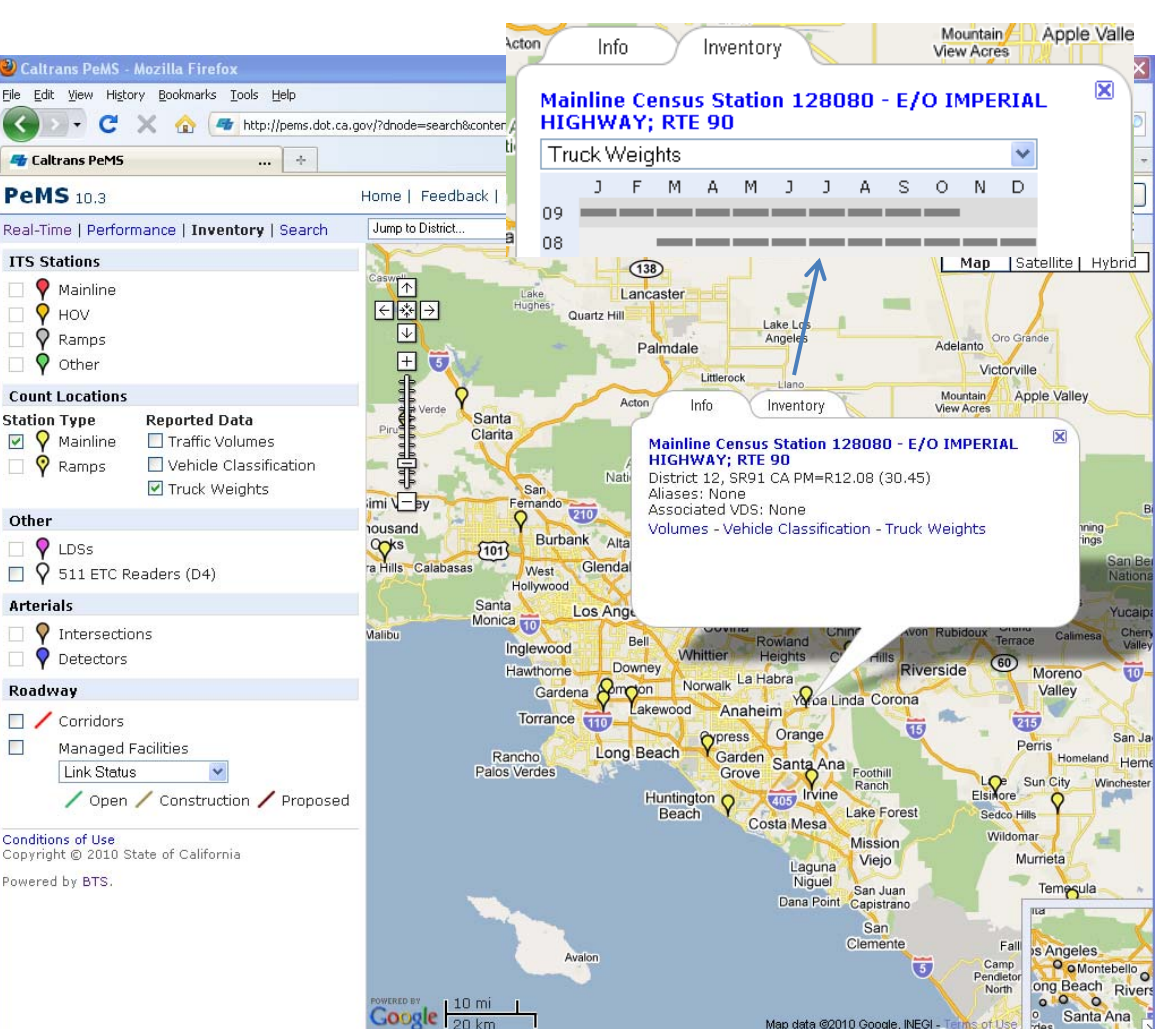

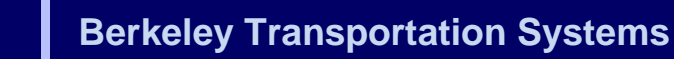

# **WIM Reports: Timeseries**

- Here, we are plotting:
	- Daily Volumes and Average Weight
	- Class 9 (5 Axle ST) only
	- All Lanes
	- I-5 S South of Stockton
- Peak volumes on Tuesdays and peak weights on **Saturdays**
- Can also plot monthly volumes to view seasonal variations in truck traffic measures
- Plots average: volumes, speeds, weights, lengths, wheelbases over time.

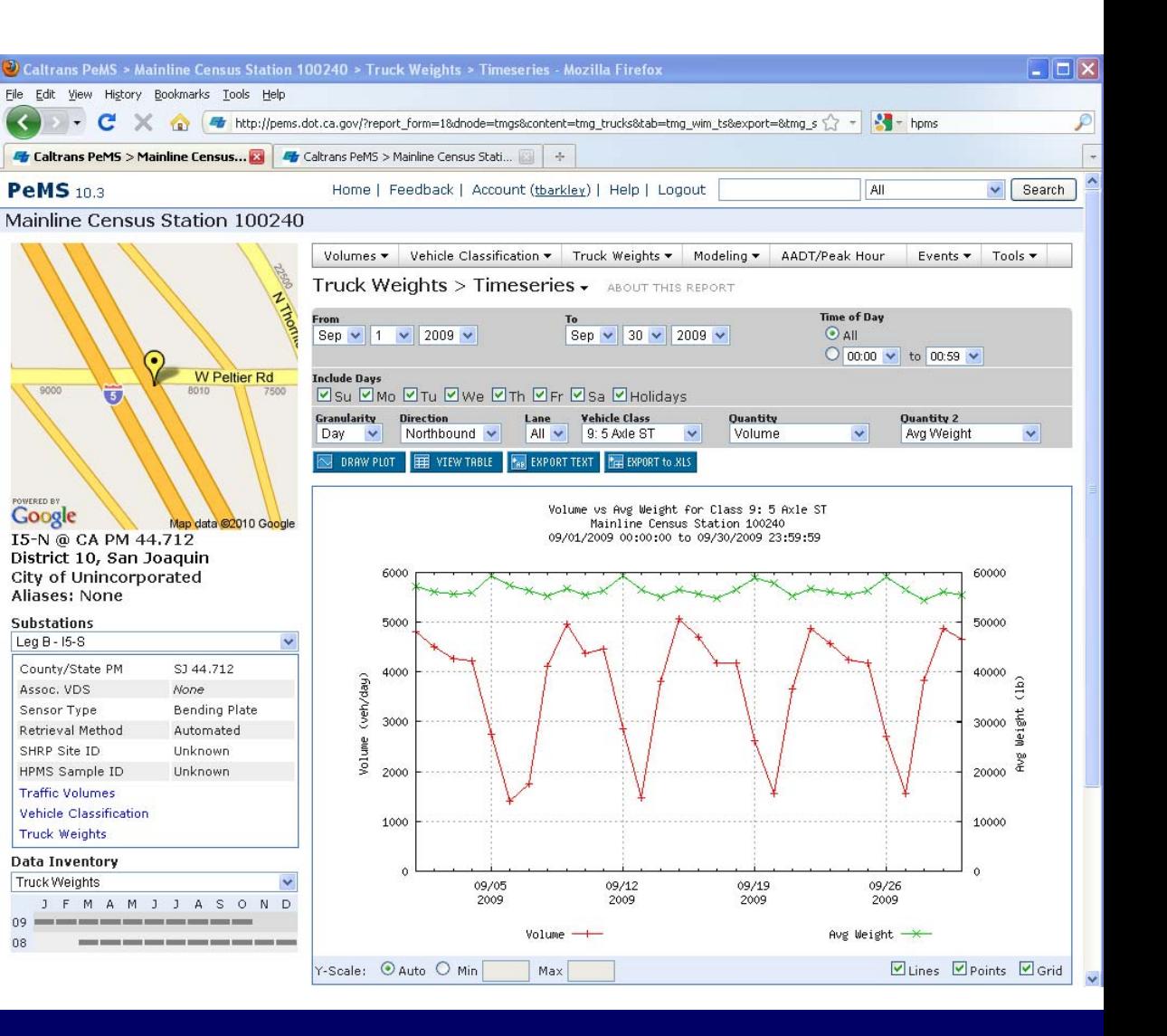

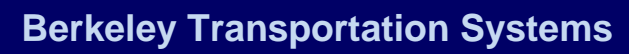

# **WIM Reports: Histogram**

- Plots the distribution of length and width quantities by vehicle class.
- Here, we are plotting the distribution of vehicle weights for Class 9 vehicles in the right-lane (lane 3)
- Can also plot single axle, tandem axle, etc, weights
- Application: Axle Group load distribution required for Load Spectra analysis

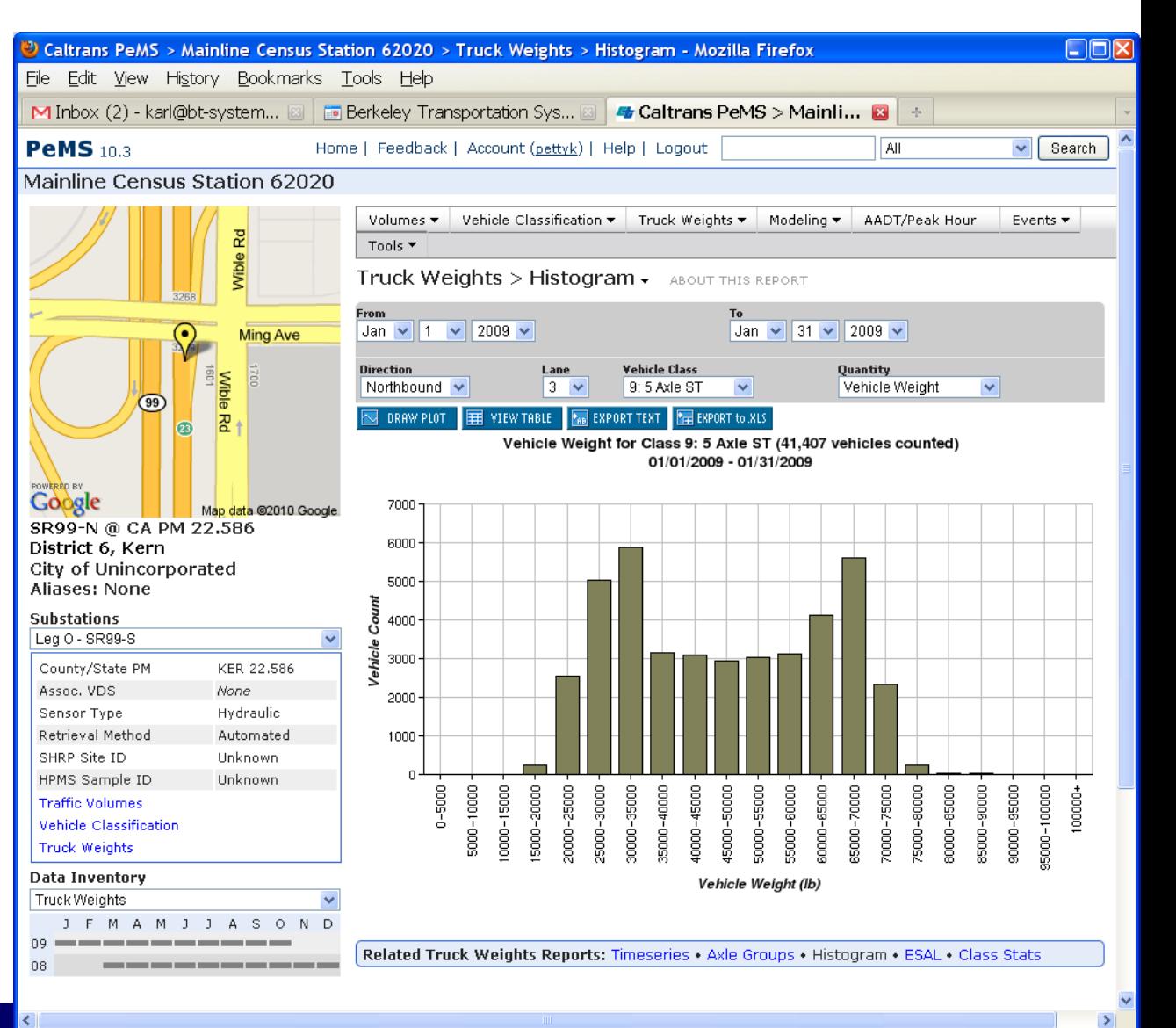

# **WIM Reports: Axle Groups**

- Tabular view of axle group information by vehicle class
	- Axle Groups/Vehicle
	- Axle Group Count
	- Weight/Axle Group
	- Average Axle Spacing
- PeMS assigns axle groups from inter-axle spacing information in the raw WIM data
- Here, we are viewing Average Weight per Axle Group in the right-most lane of WB I-210 east of Pasadena

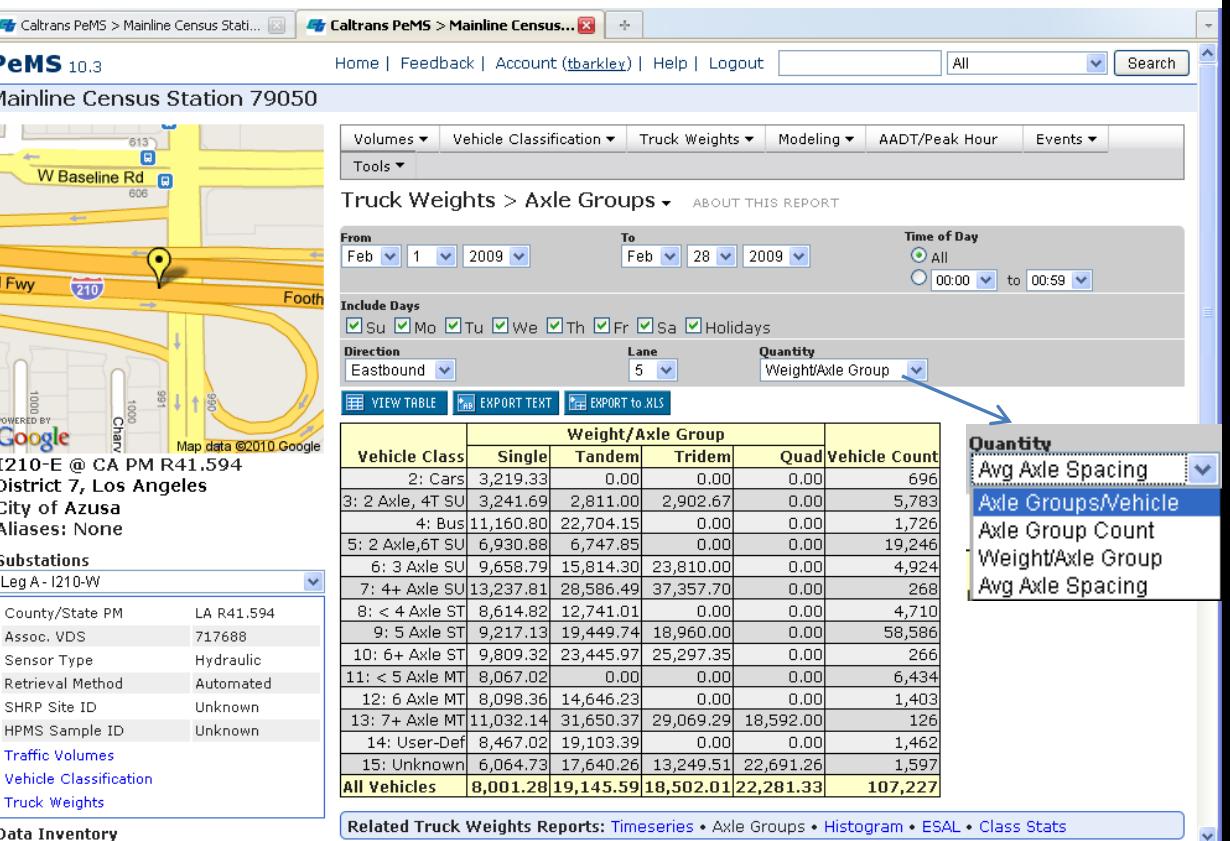

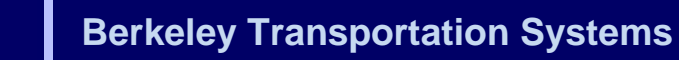

# **WIM Reports: ESAL**

- Based on formulas in the 1993 AASHTO design guide
- Table shows:
	- Flexible and Rigid pavement
	- LEF: Load Equivalency Factors
	- ESAL: cumulative Equivalent Single Axle Load
	- Uses common parameters
- LEF=ratio of the damage per pass of a particular axle group to that of a single axle group with an 18,000 lb load
- ESAL=sum of LEFS over all vehicles in a given time period
- Application: Supports the most common analysis approach of estimating pavement damage with ESALs

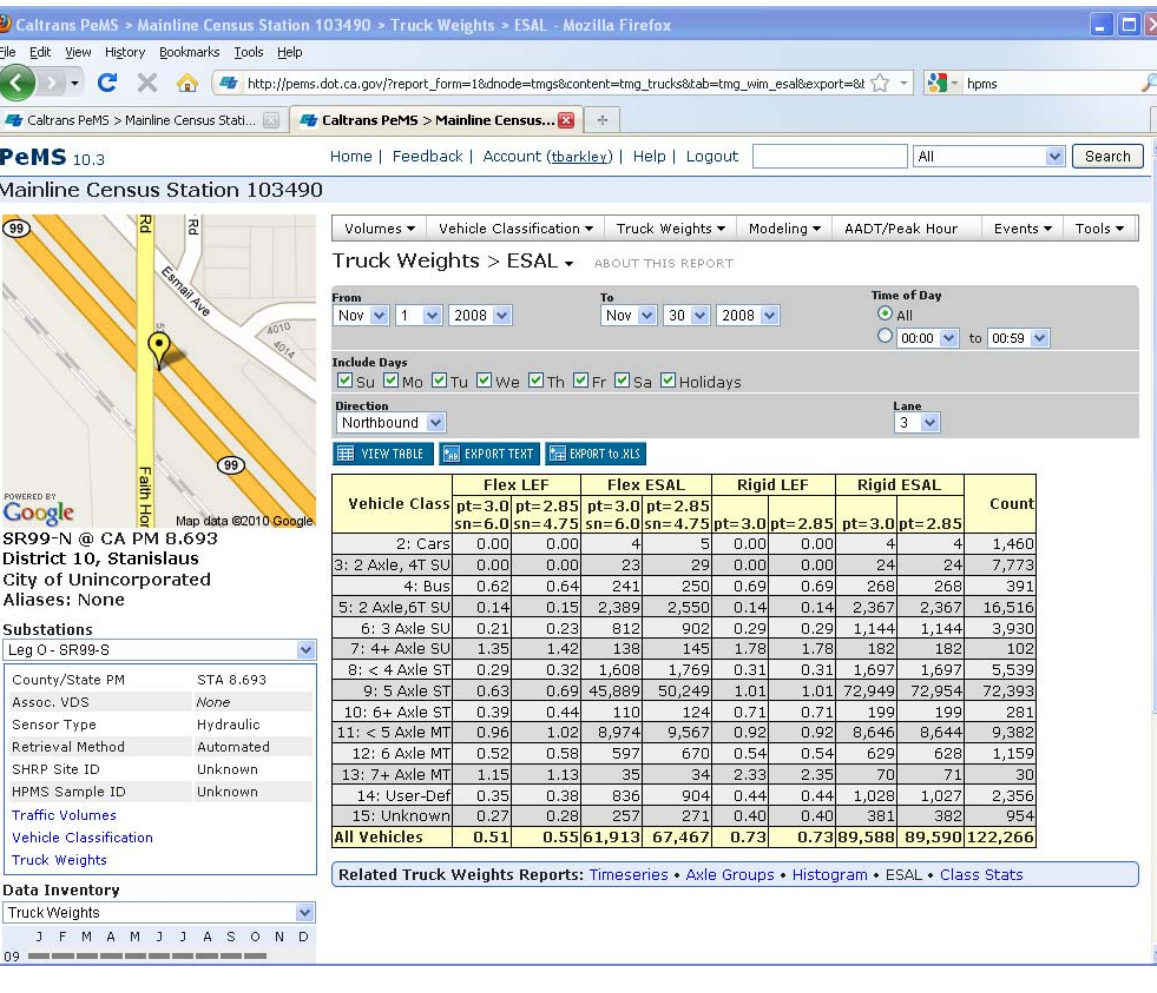

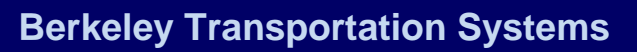

## **WIM Reports: Class Stats**

- Class Stats Reports compare the distributions of quantities across all vehicle classes.
- Here, we are plotting vehicle weight distributions by class in Fremont, CA.
- Boxes extend from 25<sup>th</sup> percentile value to the 75<sup>th</sup> percentile value
- Whiskers: min and max point within 1.5 \* IQR
- Outliers are little dots
- Can plot:
	- Vehicle Length
	- Vehicle Weight
	- Speed
	- Axle Count
	- Total Vehicles

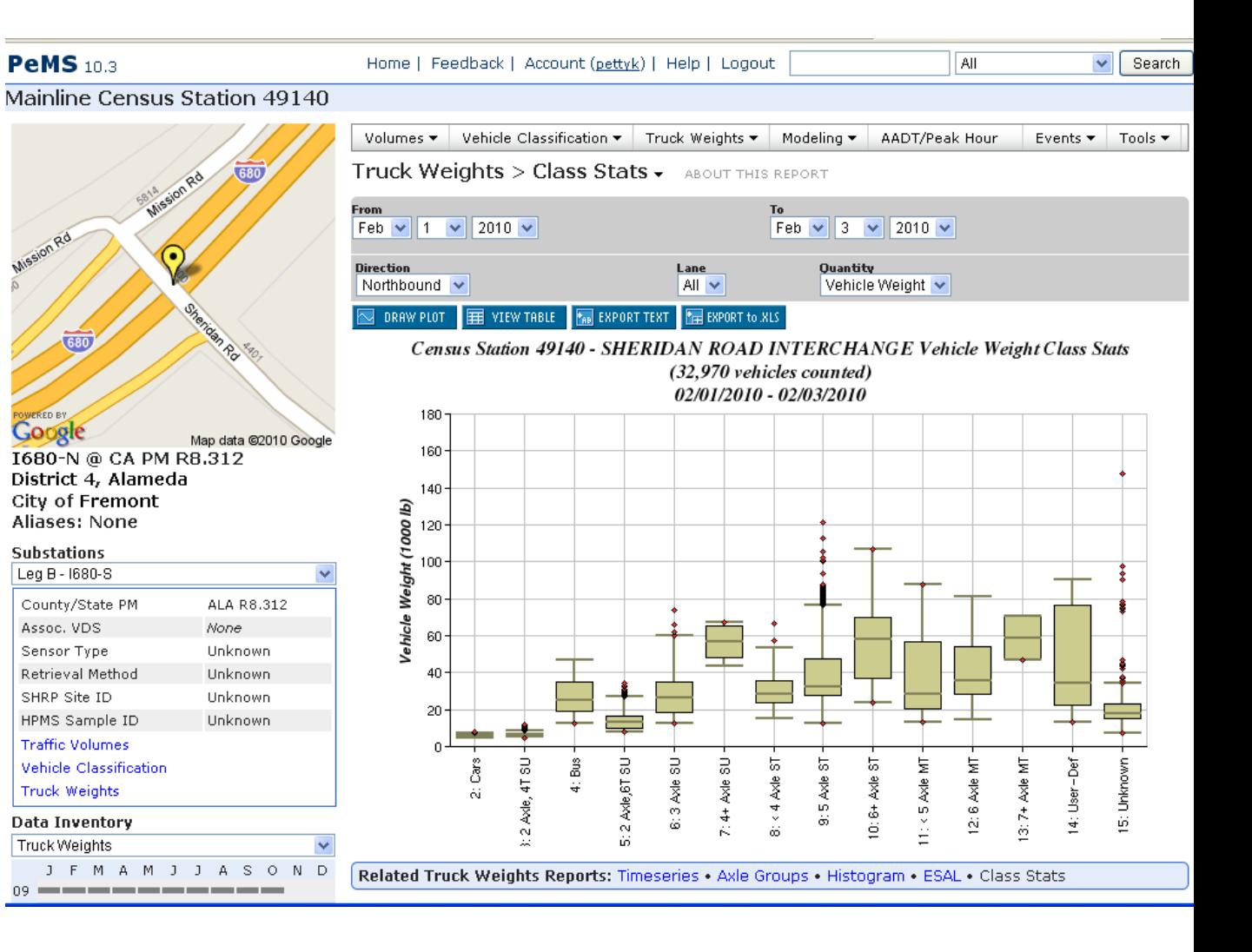

# **Application: Supply data for MEPDG**

- ADMS reports can support MEPDG software data needs
- Mechanistic-Empirical Pavement Design Guide (MEPDG) is the new recommended standard for pavement analysis.
	- Considers load spectra instead of ESALS
	- Reflects improved ability to characterize traffic
- Implication: More intensive data inputs required from designers
- ADMS can assist with this

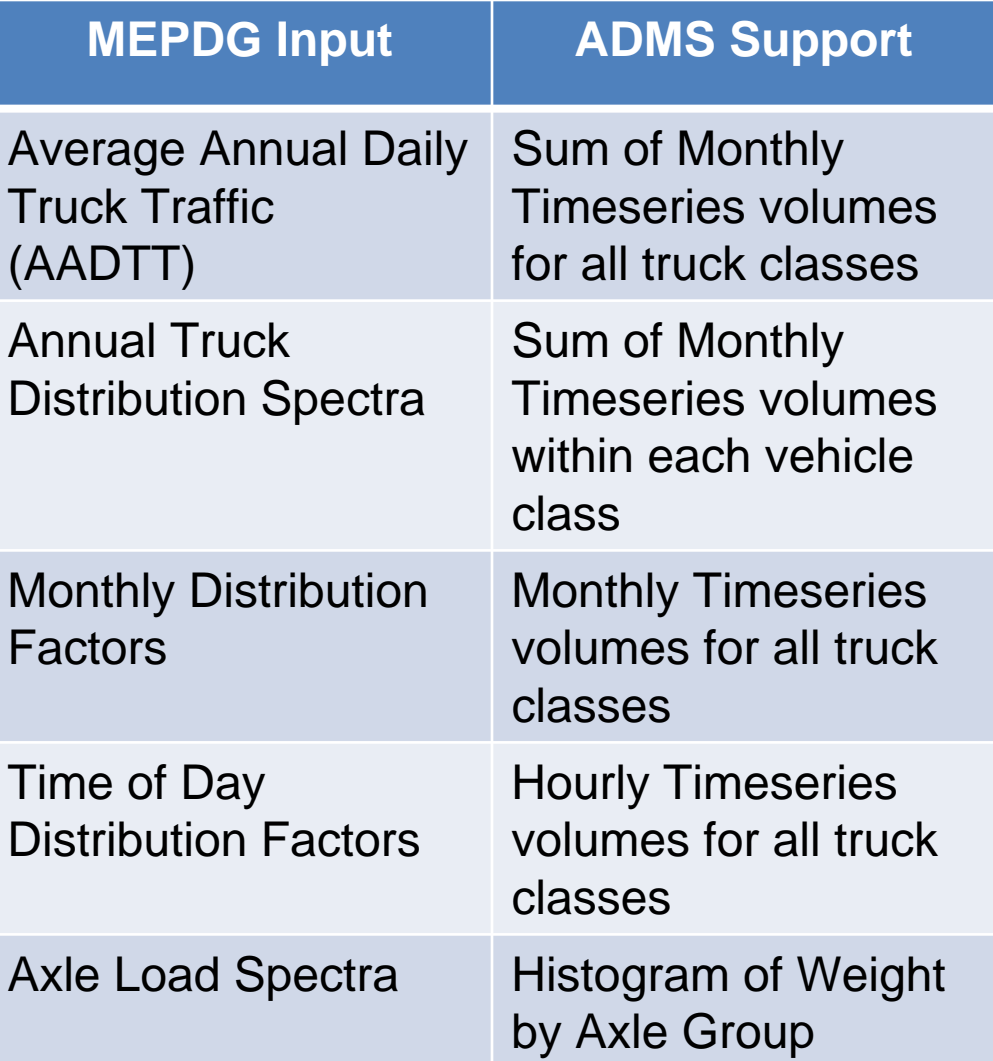

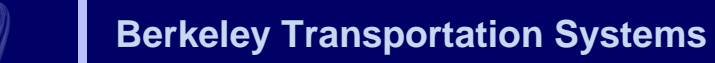

### **Application: WIM data in delay cost calculations**

- Lane closure requests require estimation of delay due to late pickup
- Historically spreadsheet driven (a few different formats)

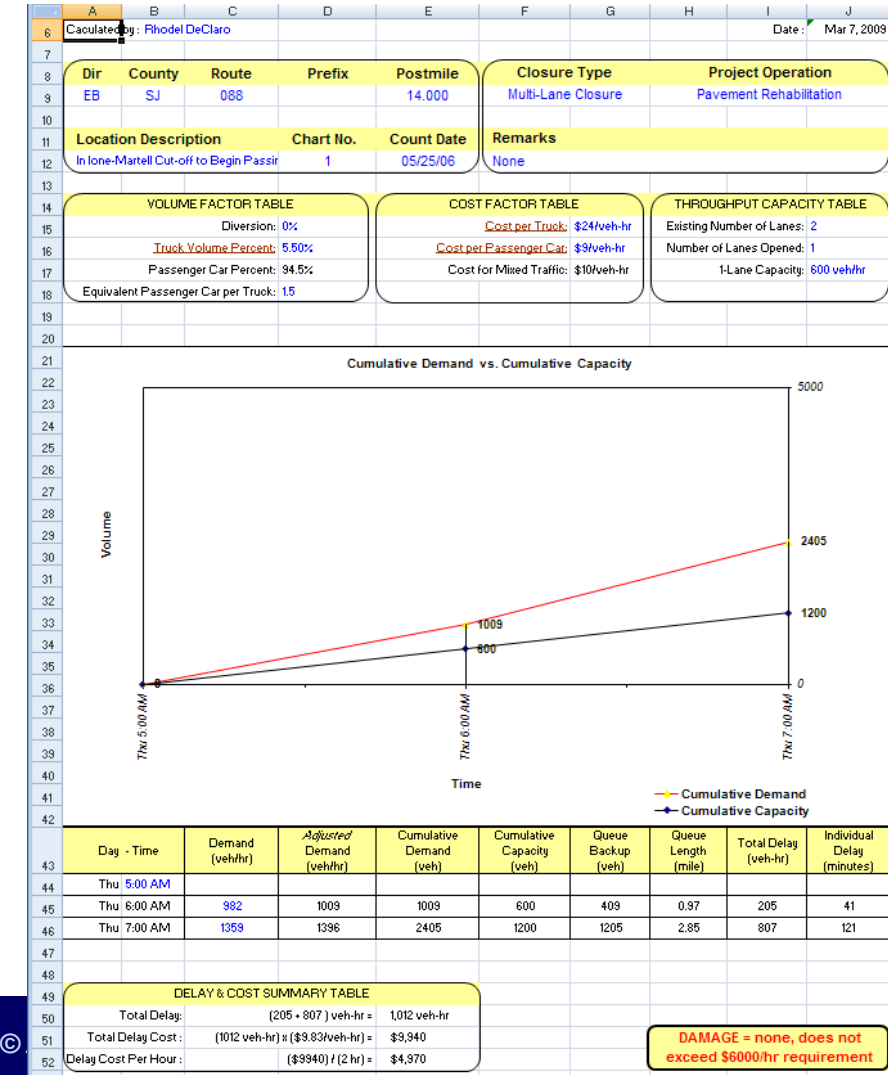

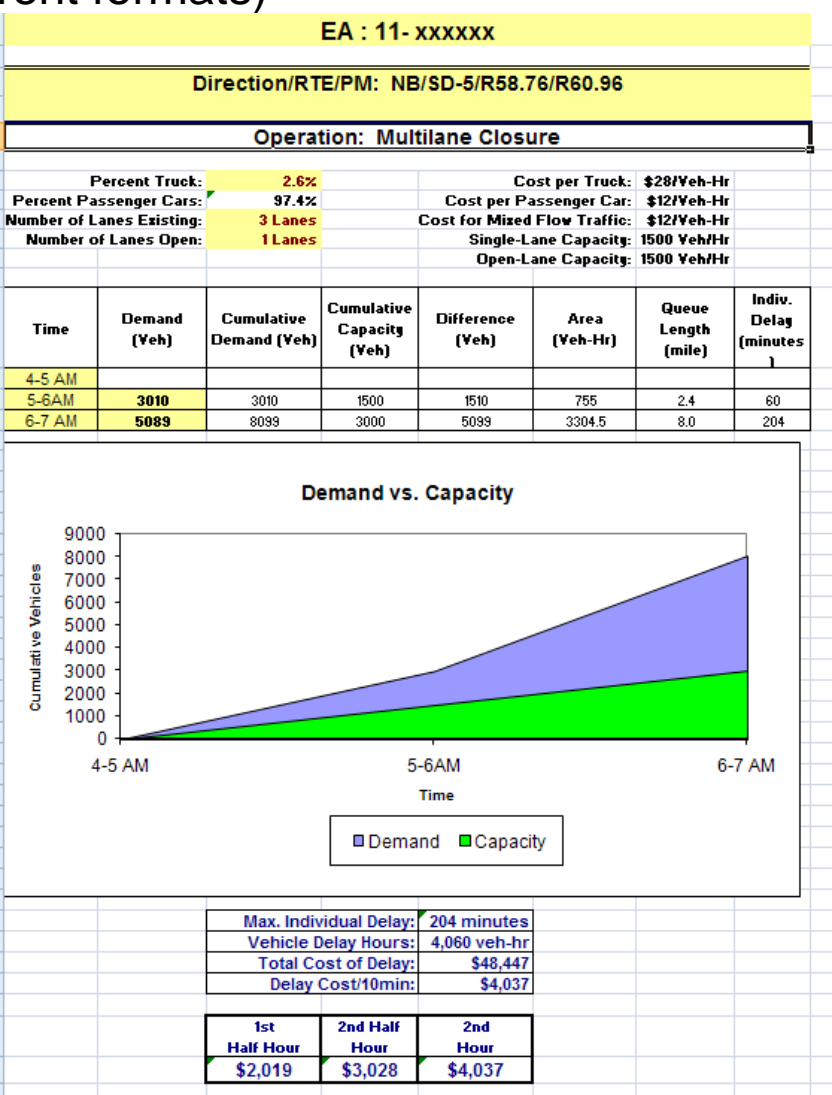

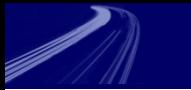

# **WIM & Delay**

- PeMS automates the development of these charts
- Leverages data from an ITS station for input flow
- Typically needed to estimate the truck % (or look it up in a table)
- Can use WIM data from adjacent stations directly

**2 Hour Delay, Average Cost, 2 Hour delay cost**

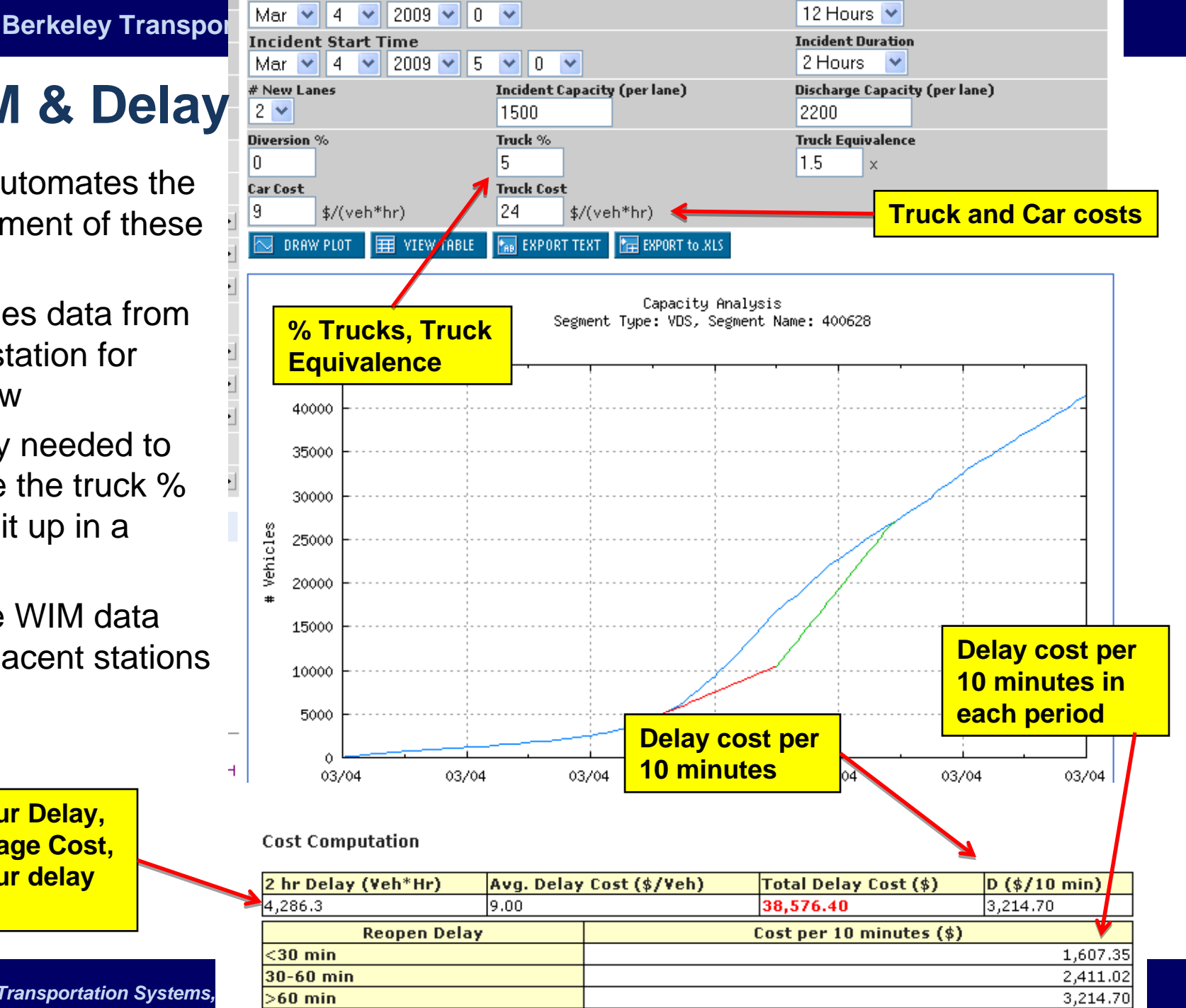

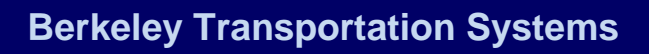

### **Application: Regional differences in truck weights**

- **Example: Are trucks** heavier leaving Los Angeles to the north or to the east?
- Using PeMS plots of WIM data, we can compare load spectras by vehicle class across the state.
- We can use WIM data from these station on I-5N north of LA and I-10E east of LA to answer this question

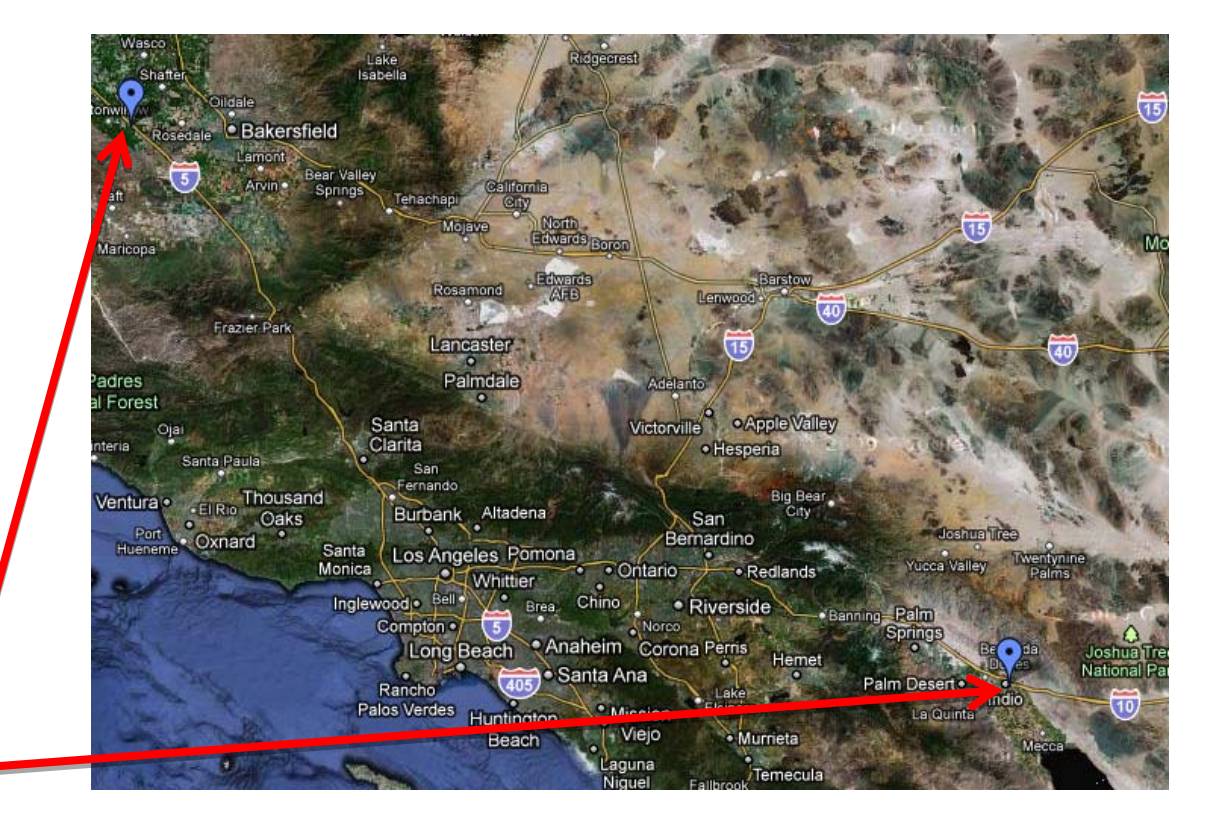

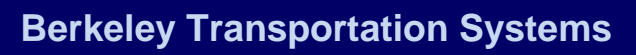

## **Application: Regional Differences in truck weights**

- Plot vehicle weights for Class 9 over an entire year
	- April 2008 Mar 2009
- Top plot shows I5- North, bottom plot shows I10-East.
- Vehicle weights look higher north of LA.
- Can export to .XLS for further analysis

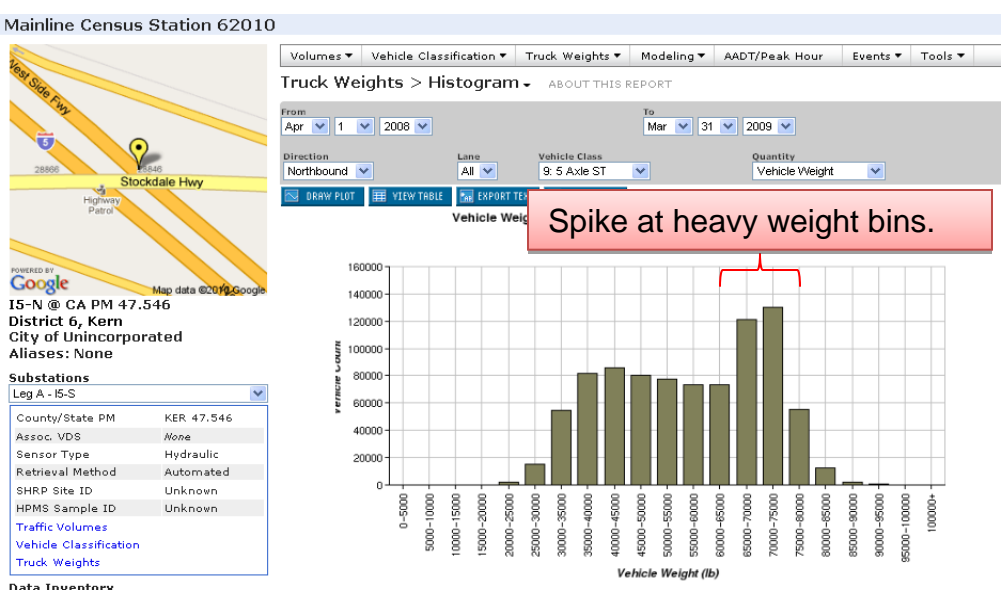

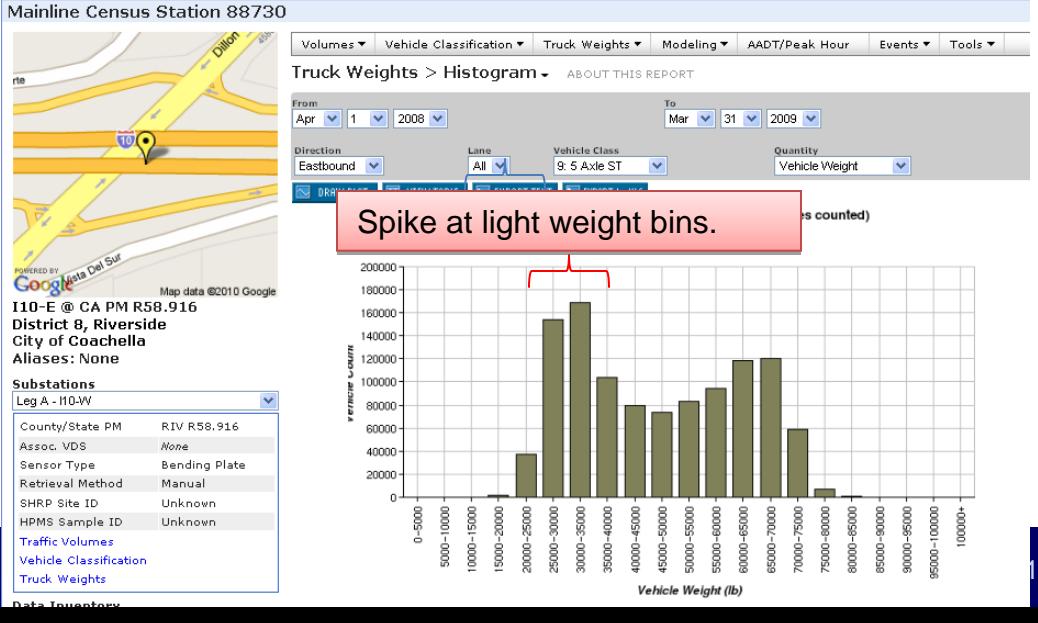

*© 2010 Berkeley Transportation Systems, Inc.*

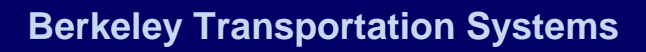

### **Application: Regional Differences in truck weights**

- Plotting weight bins by percentage of total confirms that truck weights are lighter leaving LA to the east than to the north.
- Trend is the same for Vehicle Class 12!
- **Conclusion**: Trucks leaving LA to the north are heavier
- Reason?
- We can speculate wildly:
	- Trucks going north on I-5 are leaving LA full?
	- Trucks going on EB I-10 are returning to Mexico empty?

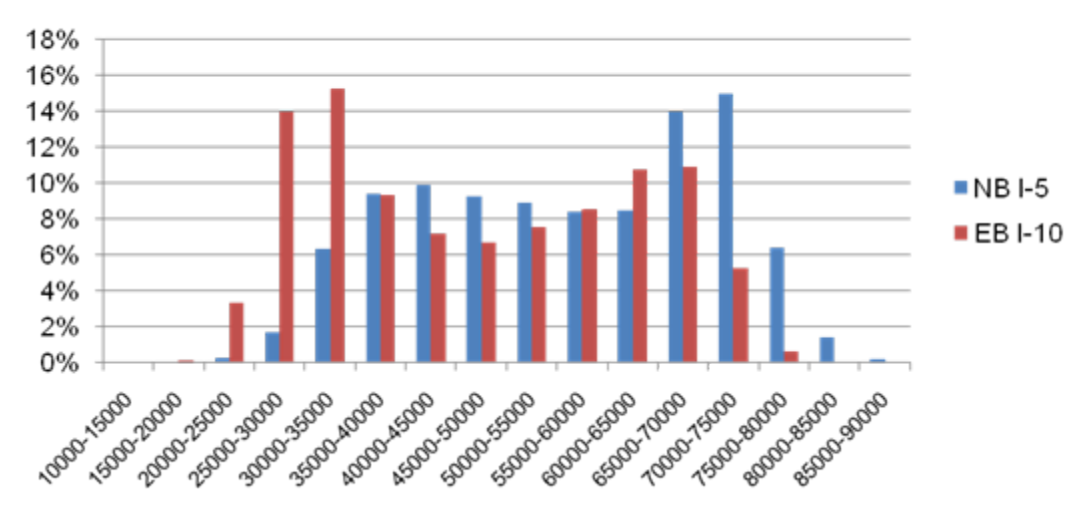

Vehicle Class 9

Vehicle Class 12

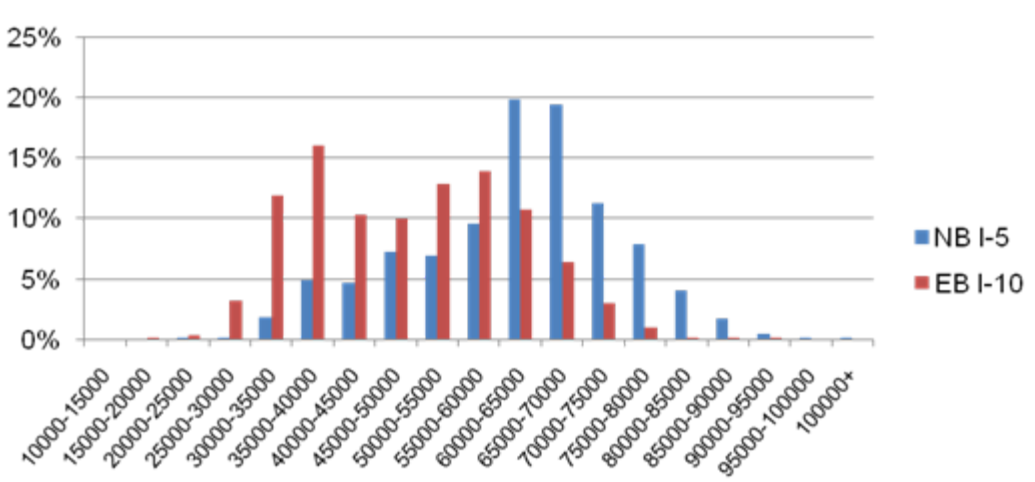

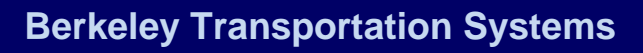

- Flip previous example around:
	- Instead of looking at the cost for delay due to a closure, look at the cost to trucks that delay is causing
- **Example:** We want to figure out the average weekday delay cost to trucks on I-5 N in Orange County (a major freight corridor).
- Steps:
	- 1. Use WIM data to find the weekday truck volumes by hour
	- 2. Use loops to find the weekday delay by hour along the route
	- 3. Use cost factor to calculate weekday cost of delay to trucks

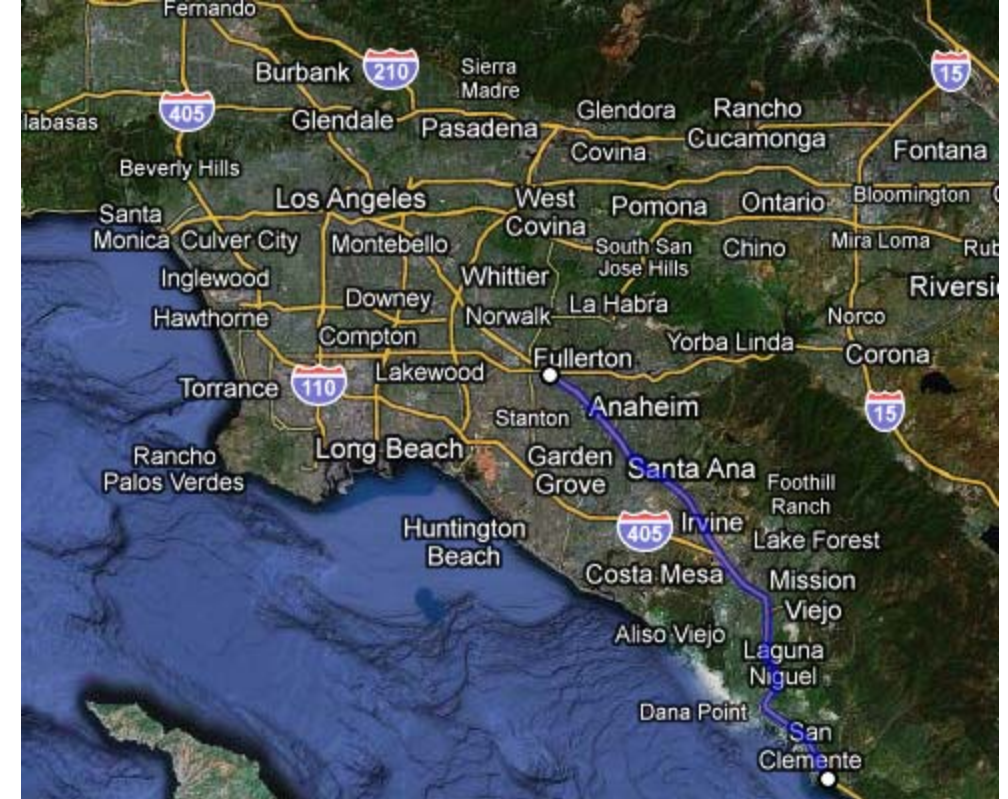

- Here, we are plotting the average weekday truck volume by hour of the day at a WIM station along the route.
- Peak volumes are between the hours of 9:00 AM and 3:00 PM

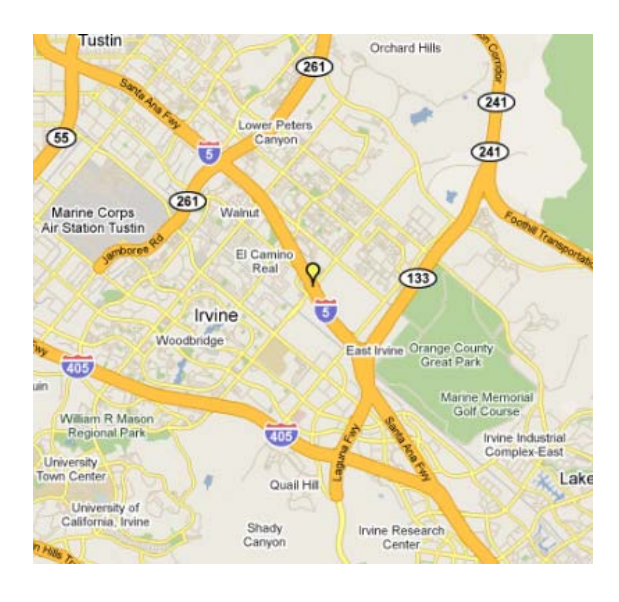

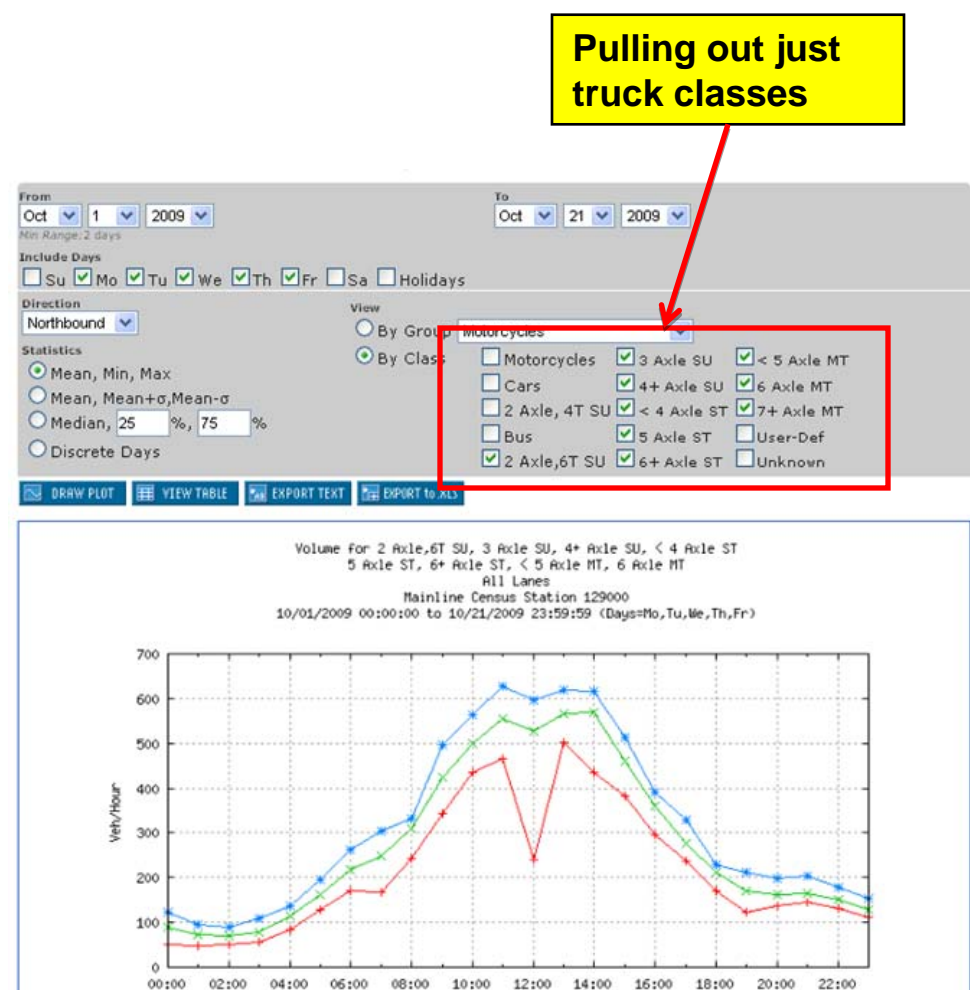

Mean --- H-

Maximum - \*-

Minimum -

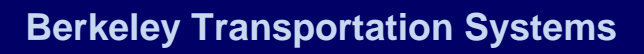

- Congestion data
- Here, we are plotting the average delay (in vehhours) along the entire 40 mile route, based on loop detector data (not WIM data)
- Delay peaks at 8:00 AM and between 4:00 PM and 7:00 PM
- From previous slide, we can see that most trucks travel in the off-peak hours.

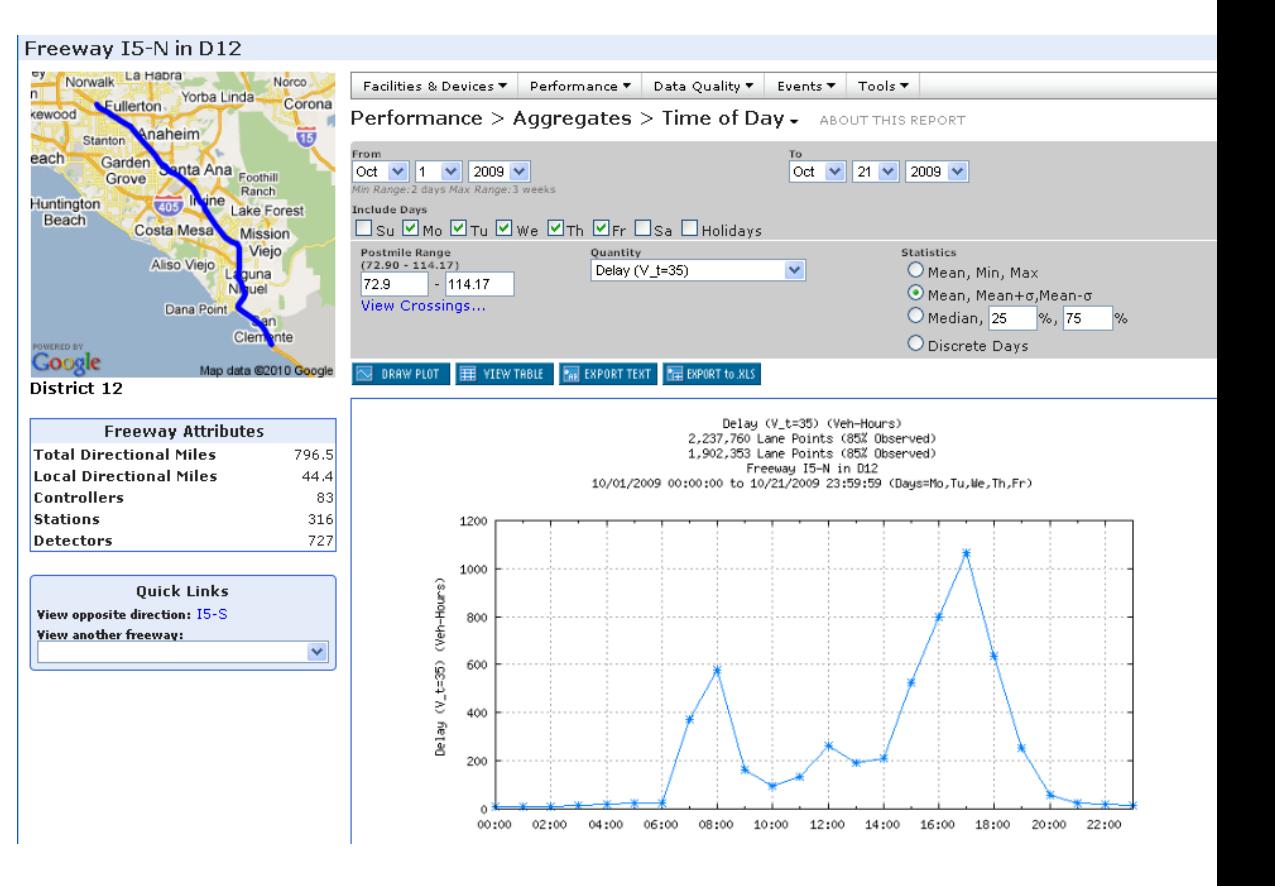

- We assume that a truckhour of delay=\$28.70
- Results: Average weekday truck delay cost=\$7,200 on this corridor (\$144,000 per month!)
- Chart shows that, even though more trucks travel in the midday period, the most cost is incurred during the PM peak.
- Definite argument for demand shifting for trucks
- Can be shared with partners to assist with goods movement strategies

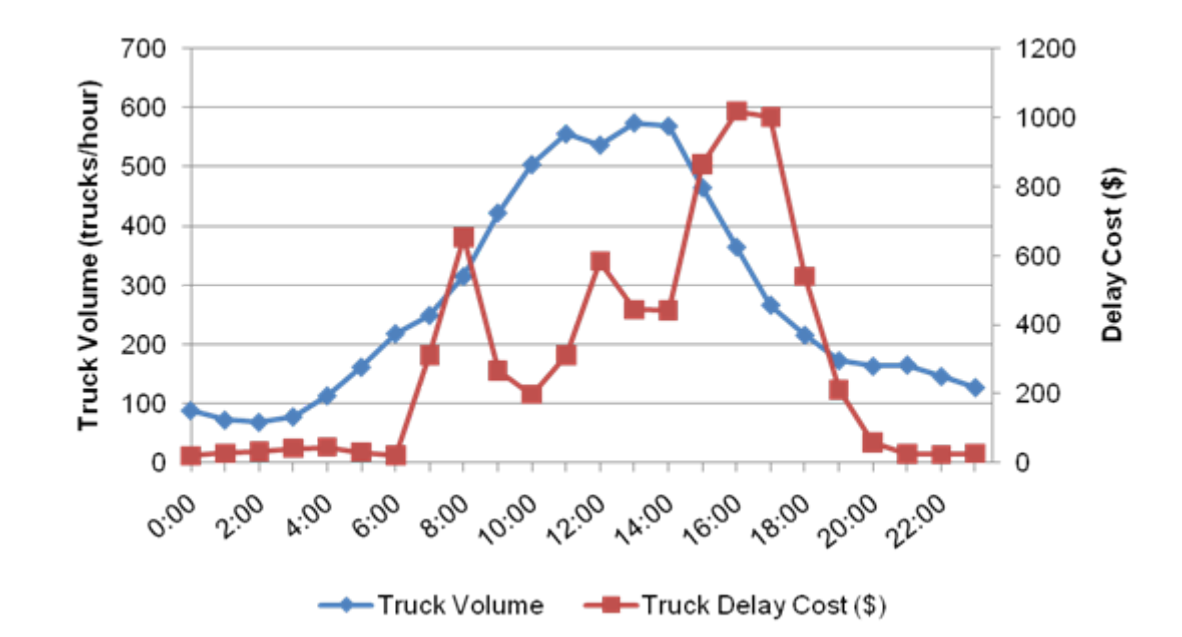

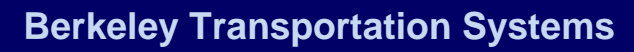

# **Next Steps**

- Adjusting congestion reports by average truck volumes
- Associating truck volumes with incident delays
- Supply information for Pavement Management Programs
- Hourly and Monthly Adjustment Factors by vehicle class
- Error reports that detail violations
- Export files that can be directly imported into MEPDG and other design software (better organization of reports)

**Berkeley Transportation Systems, Inc.**

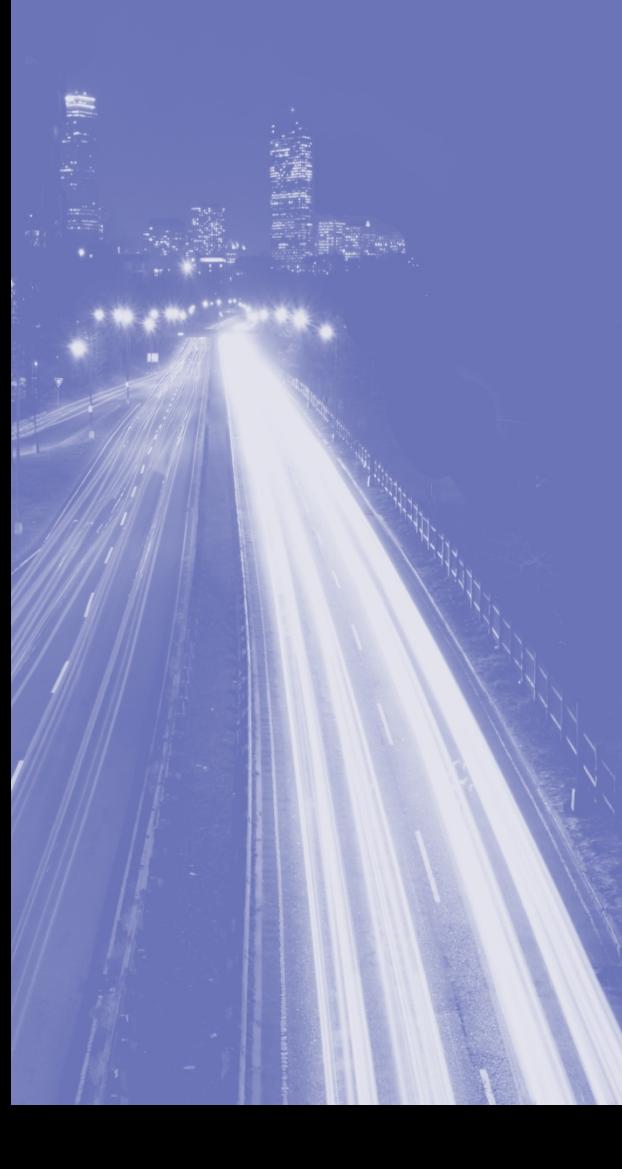

#### **Questions**